**Instituto Federal de Educação, Ciência e Tecnologia Sul-rio-grandense Campus Jaguarão Curso Técnico em Informática para Internet Programação para Internet I Lista de exercícios 1**

**Crie um arquivo HTML contendo, nessa ordem, um título h3, um link para a página exemplo2.html, um link para a página do IFSul (http://www.ifsul.edu.br) e duas imagens. Veja um exemplo do que é esperado na imagem abaixo.**

## **Título**

Link para o exemplo 2 Link para o site do IFSul

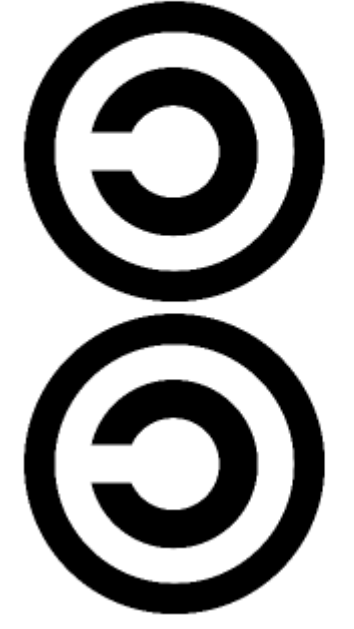